## Exclusion - External

## QuickStart Guide

The Workers' Compensation Exclusion process can be initiated by Employers old and new. The Exclusion Form allows you to generate the proper documentation and submit it to the Commission using intuitive controls and access to Commission records.

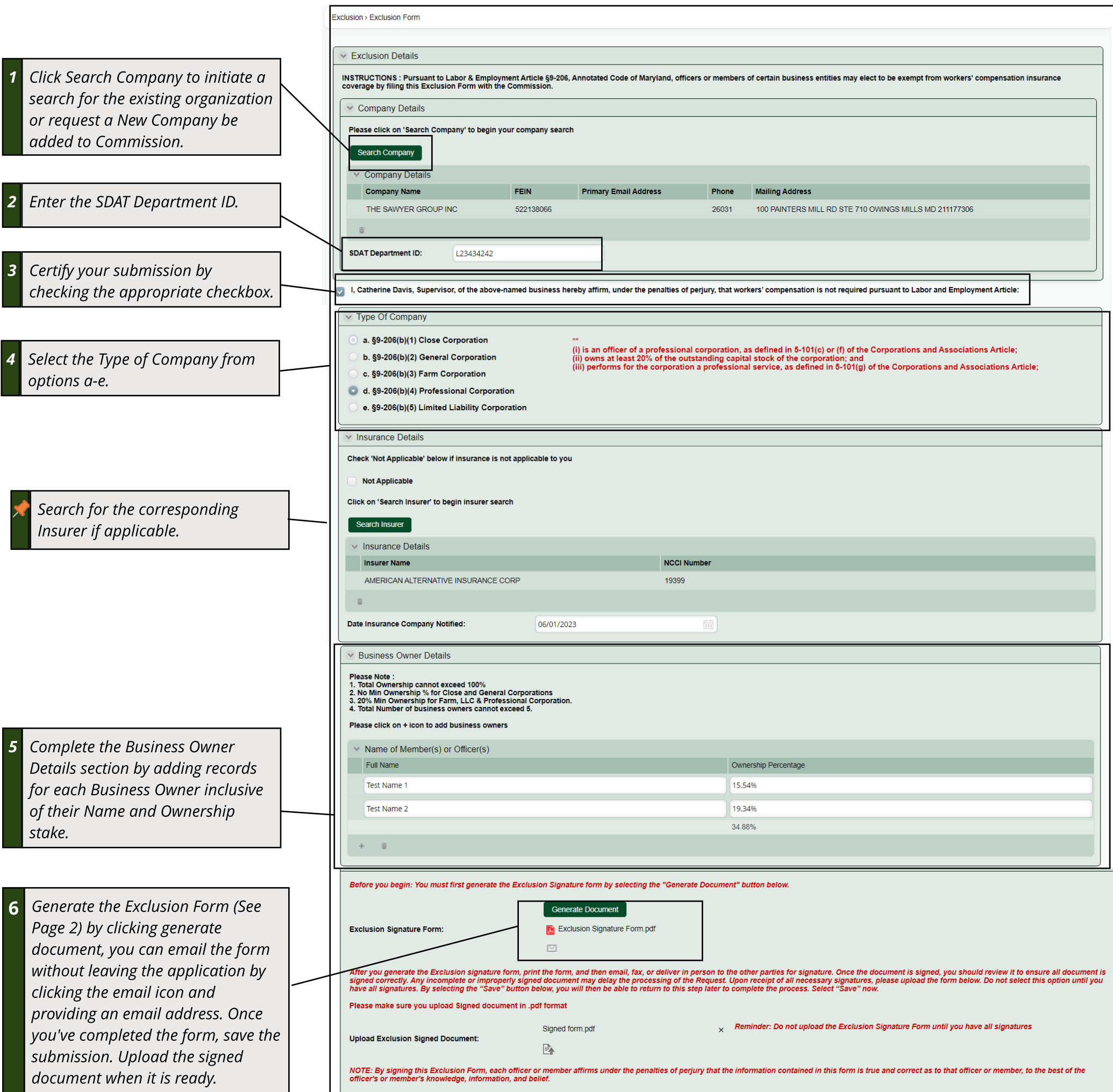

## $\times$  Electronic Signature

By checking this box, I affirm this is the electronic signature of the submitter for all purposes under the Maryland Workers' Compensation Law, Title 9 of the Labor & Employment Article of the Annotated Code of<br>Maryland an

Ele ically Signed By

Cath Davis Supervisor<br>06/11/2023 11:52 AM

**7 Sign and Certify your submission!**

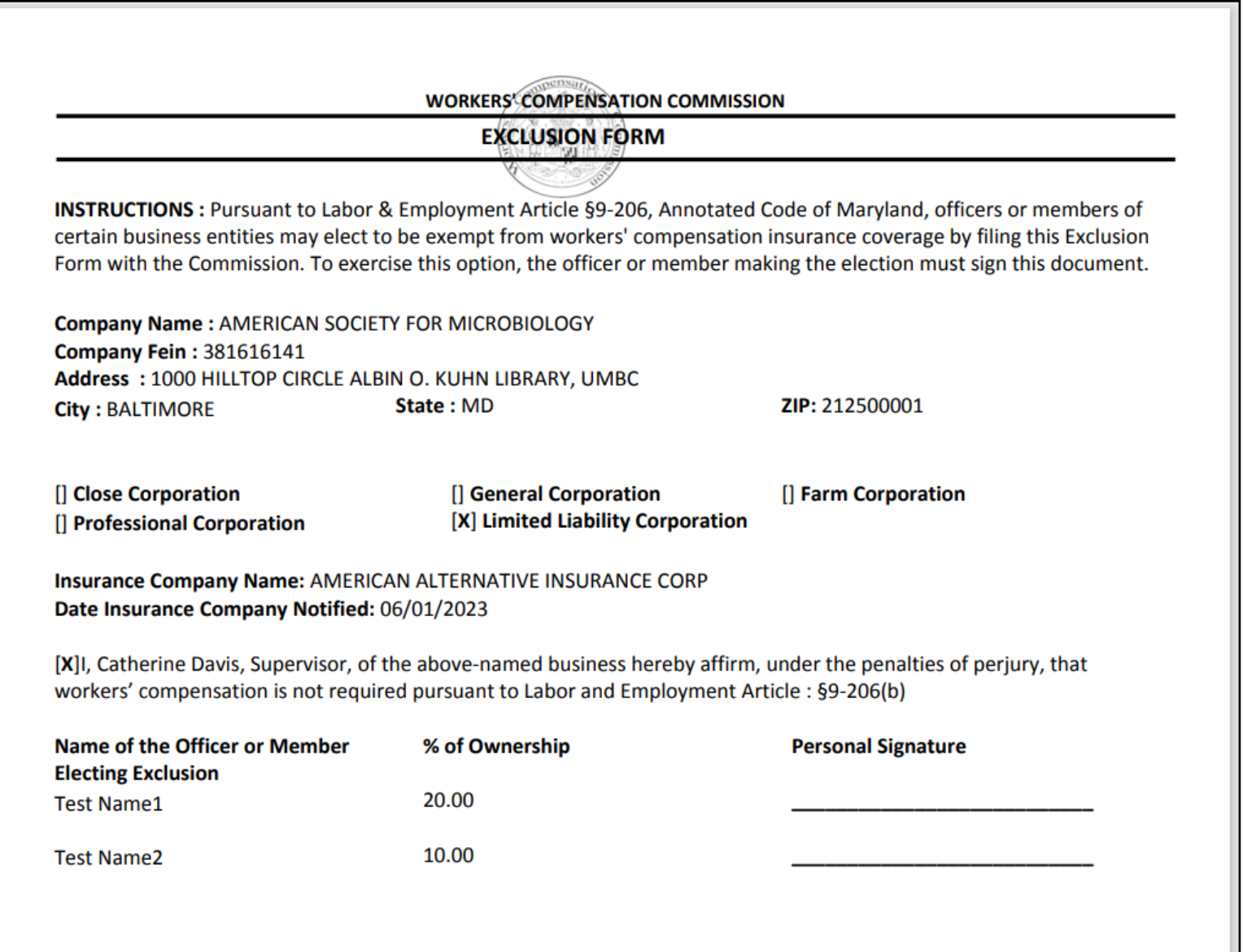

Note: By Signing this Exclusion Form, each officer or member affirms under the penalties of perjury that the information contained in this form is true and correct as to that officer or member, to the best of the officer's or member's knowledge, information, and belief.

## **CompHub Generated Exclusion Form**